## **HEM version 4.1 (September 13, 2021)**

## **Bug Fixes**

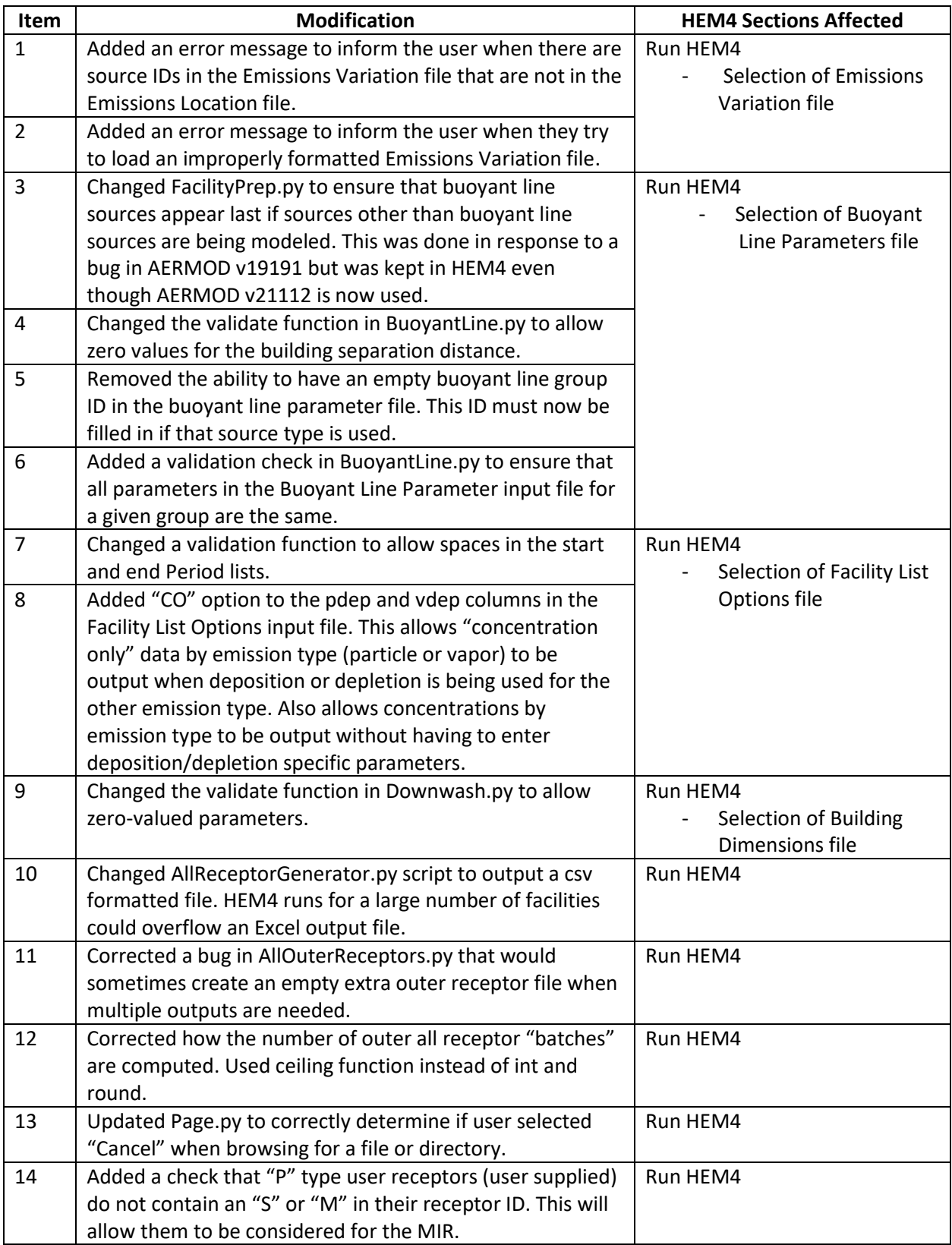

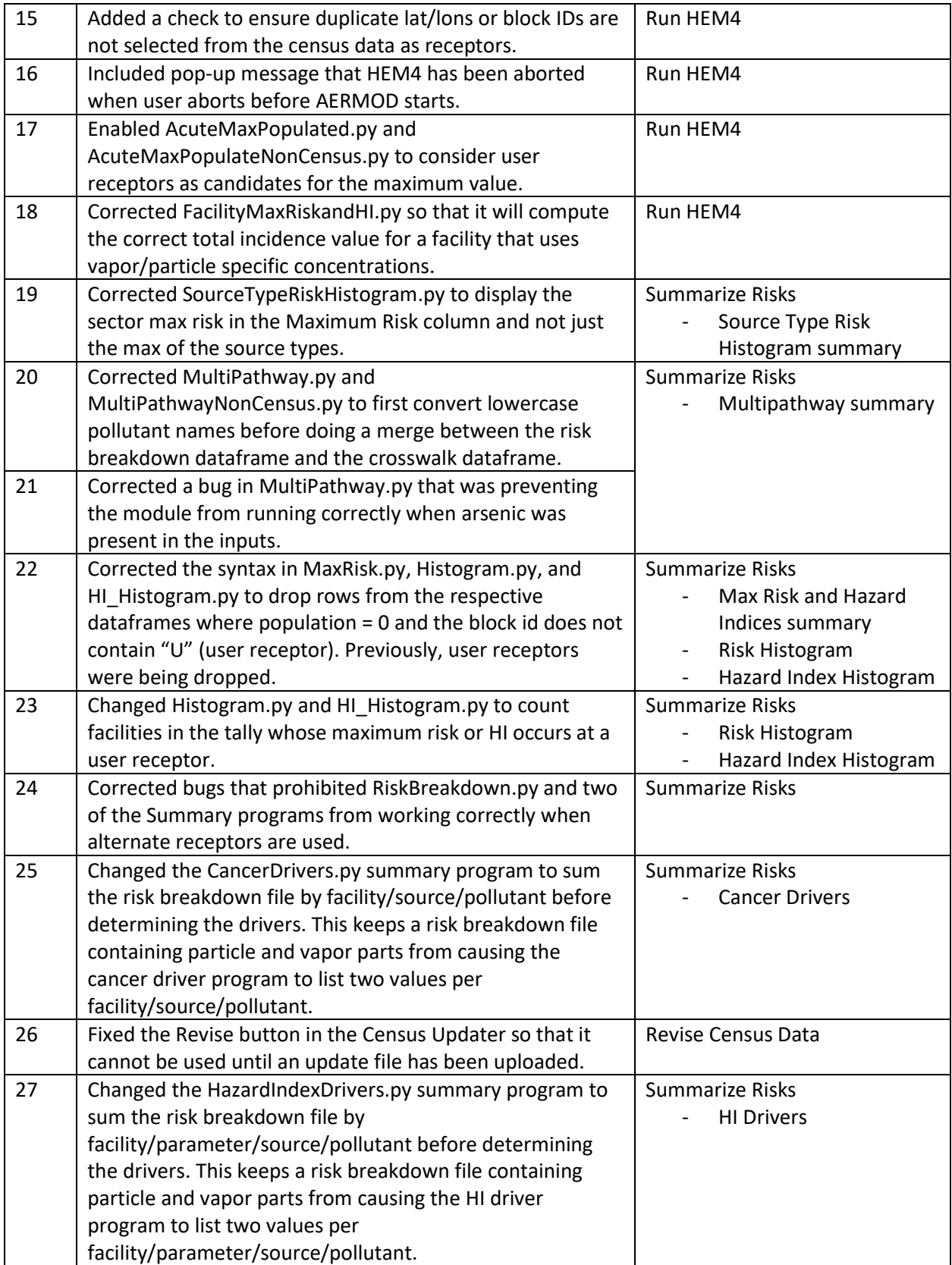

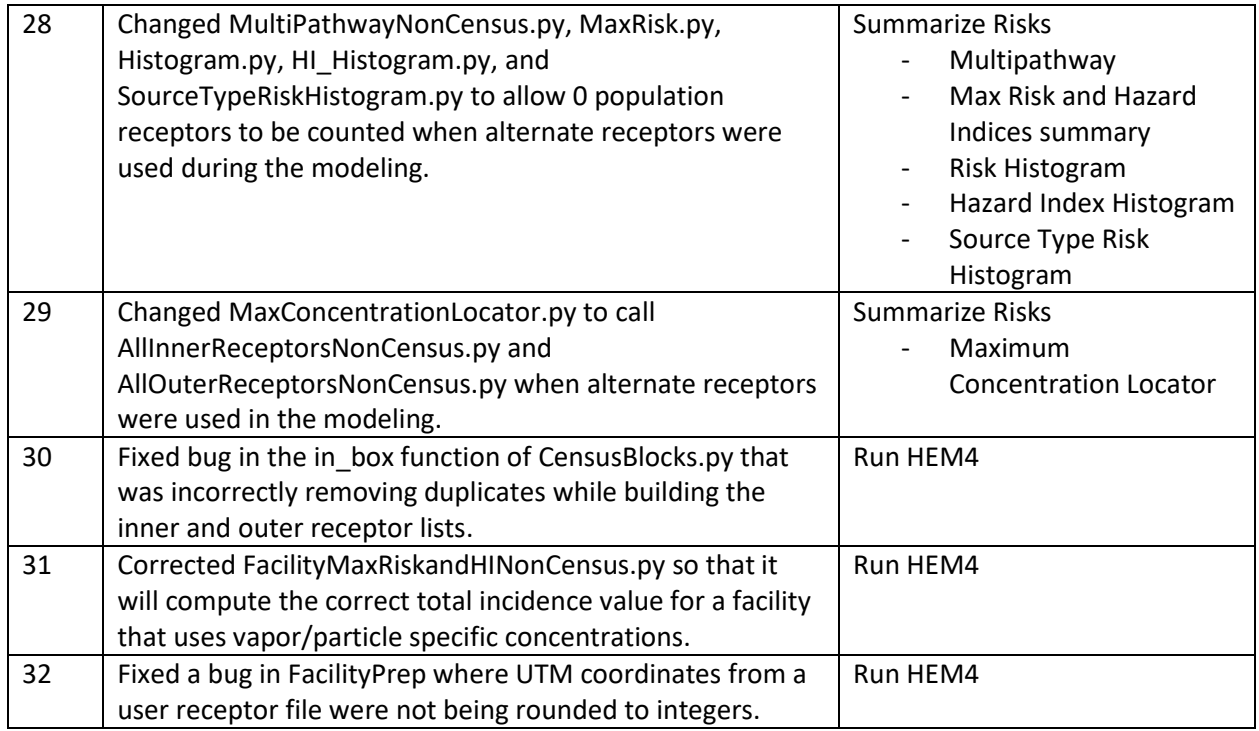

## **Enhancements**

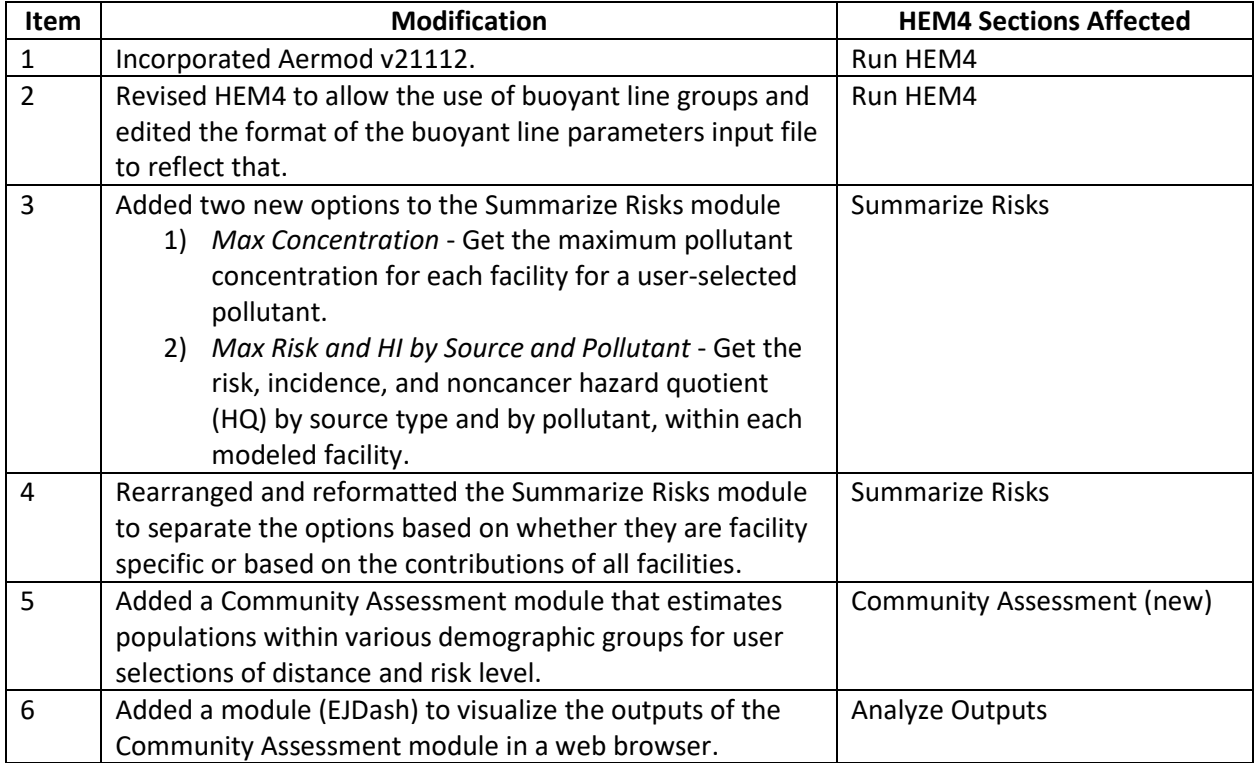

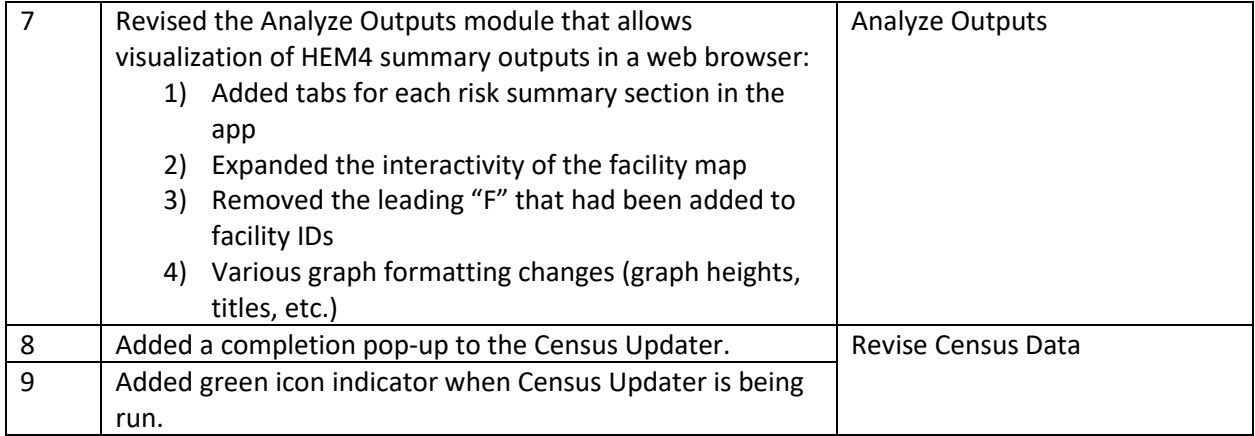